# **Big data: architectures and** data analytics

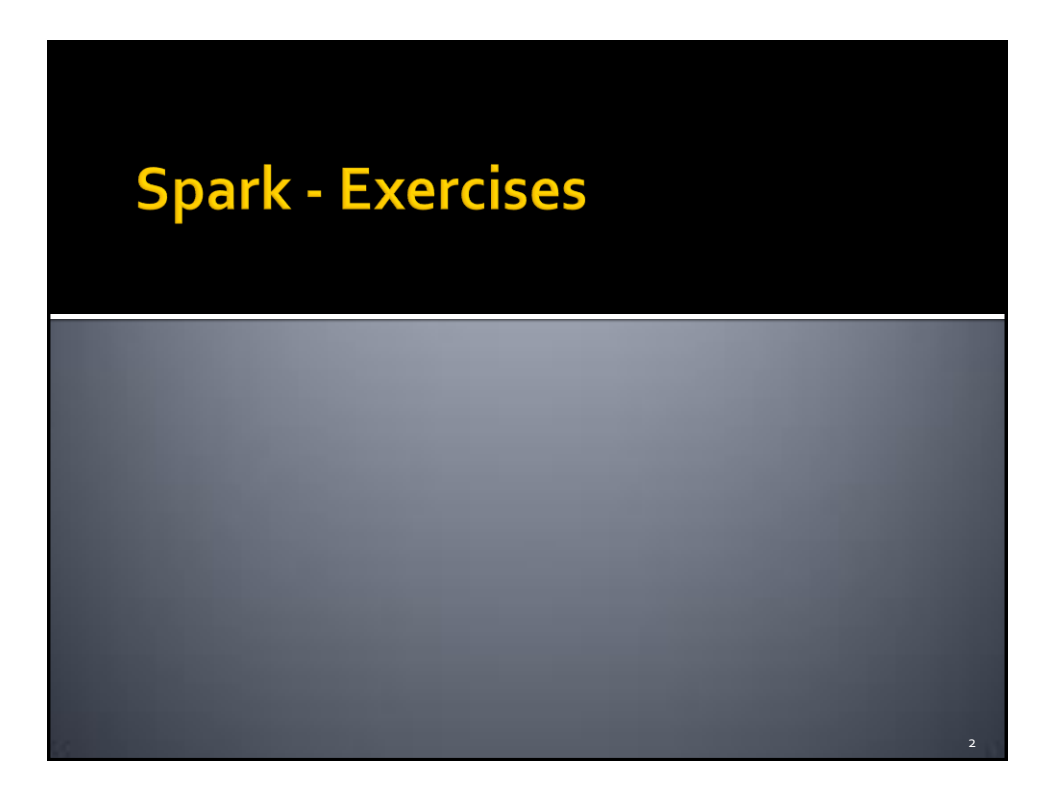

3

# **Exercise #49**

### **Input:**

- A csv file containing a list of profiles
	- Header: name,surname,age
	- **Each line of the file contains one profile**
	- name,surname,age
- Output:
	- A csv file containing one line for each profile. The original age attribute is substituted with an new attributed called rangeage of type String
		- $\blacksquare$  rangeage = "[" + (age/10)\*10 + "-" + (age/10)\*10 +1"]"

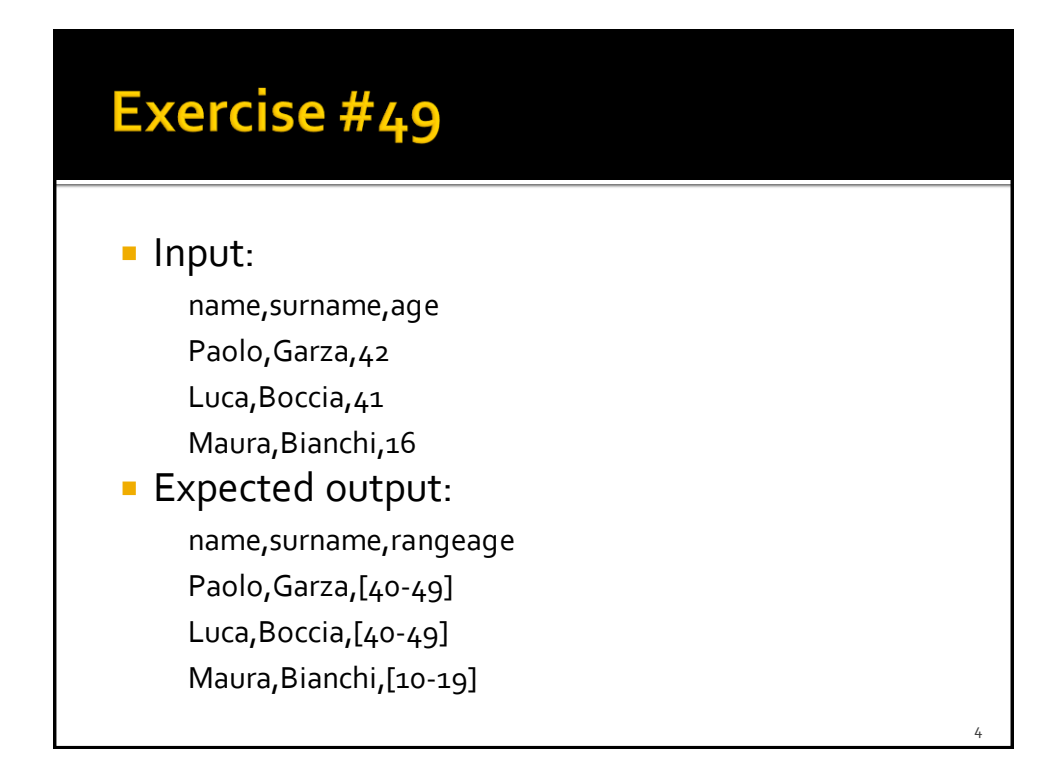

5

## Exercise #50

### **Input:**

- A csv file containing a list of profiles
	- Header: name,surname,age
	- **Each line of the file contains one profile**
	- name,surname,age
- Output:
	- A csv file containing one single column called "name\_surname" of type String
		- name\_surname = name+" "+surname

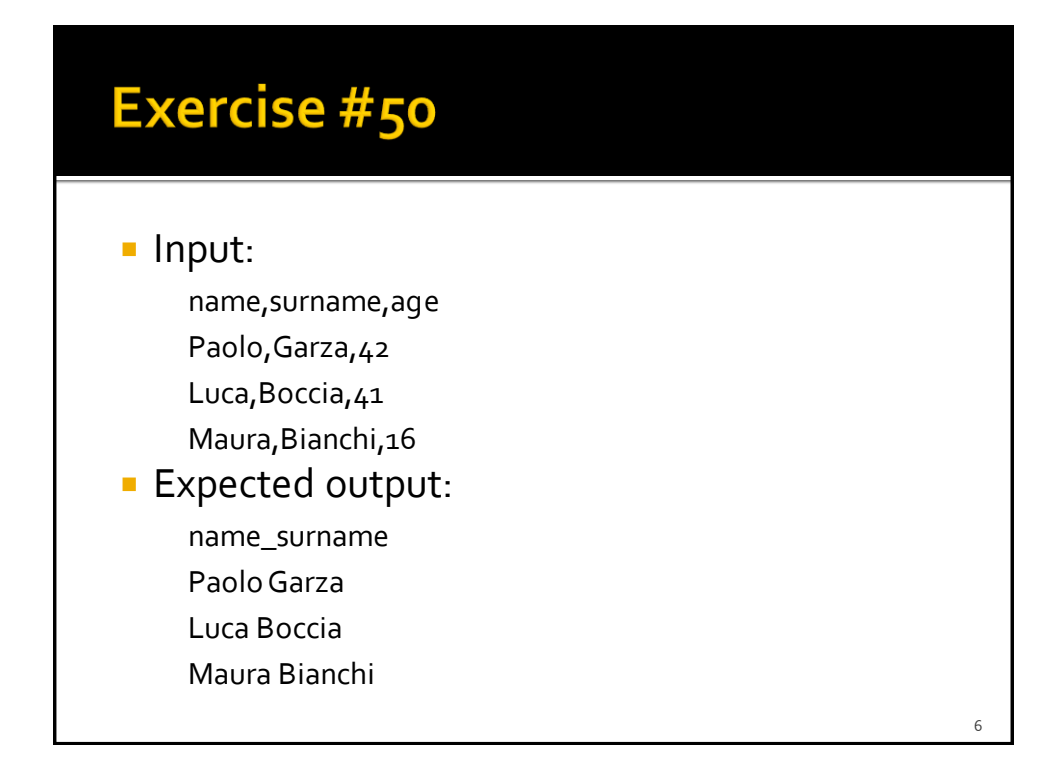